Муниципальное бюджетное общеобразовательное учреждение

«Школа № 7 имени Героя Российской Федерации М. Т. Калашникова» городского округа Самара.

# **РАССМОТРЕНО**

на заседании мо учителей физики математики и ИКТ Протокол № 1 от 30

августа 2022 г. Руководитель мо учителей физики математики и ИКТ \_\_\_\_\_\_\_/М. В.

Аксинина/

30 августа 2022 г. Зам. директора по НМР  $\overline{\phantom{a}}$ 

**ПРОВЕРЕНО** 

С.И.Степенко /

# **УТВЕРЖДАЮ**

Приказ № 655-од от 30 августа 2022 г. Директор МБОУ Школа  $N_2$  / O.B. Ларцева/ М.П.

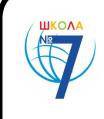

 ДОКУМЕНТ ПОДПИСАН ЭЛЕКТРОННОЙ ПОДПИСЬЮ

Сертификат: 00D4482F955F92A331C924F8E17914A029 Владелец: Ларцева Ольга Вячеславовна Действителен: с 24.06.2022 до 17.09.2023

# **РАБОЧАЯ ПРОГРАММА**

Элективный курс «Творческая мастерская компьютерной графики». Класс 10-11.

Количество часов по учебному плану: 10 класс - 34 ч в год, 1 час в неделю

11 класс - 34 ч в год, 1 час в неделю

Программа составлена: мо учителей физики математики и ИКТ

#### **ПОЯСНИТЕЛЬНАЯ ЗАПИСКА**

#### *Область информатики, занимающаяся методами создания и редактирования изображений с помощью компьютеров, называют компьютерной графикой.*

Компьютерная графика очень актуальна в настоящий момент и пользуется большой популярностью у учащихся старших классов. Умение работать с различными графическими редакторами является важной частью информационной компетентности ученика.

В УМК базового или профильного курса Информатики и ИКТ «Компьютерная графика» как самостоятельный раздел не выделена. Отдельные элементы темы изучаются только на ознакомительном уровне – в этом проявляются ограниченные возможности базовых и профильных курсов по информатике. Поэтому в профильных классах очевидна необходимость изучения графических программ: растровых и векторных редакторов, программ создания и обработки трехмерных объектов, систем автоматизации проектирования, настольных издательских систем и др.

Охватить всю предметную область компьютерной графики в рамках одного курса невозможно, поэтому изучение сведено к рассмотрению вопросов работы с редакторами векторной и растровой графики, при этом основной акцент сделан на технологию создания и редактирования иллюстраций.

Компьютерная графика, как одна из значимых тем школьного курса информатики, активизирует процессы формирования самостоятельности школьников, поскольку связана с обучением творческой информационной технологии, где существенна доля элементов креативности, высокой мотивации обучения. Создание художественных образов, их оформление средствами компьютерной графики, разработка компьютерных моделей требует от учащихся проявления личной инициативы, творческой самостоятельности, исследовательских умений. Данная тема позволяет наиболее полно раскрыться учащимся, проявить себя в различных видах деятельности (диагностической, аналитической, проектировочной, конструктивной, оценочной, творческой, связанной с самовыражением и т.д.).

 Учебный курс способствует развитию познавательных интересов учащихся; творческого мышления; повышению интереса к предмету, имеет практическую направленность, так как получение учащимися знаний в области информационных технологий и практических навыков работы с графической информацией является составным элементом общей информационной культуры современного человека, служит основой для дальнейшего роста профессионального мастерства. Реализация программы позволяет заложить основы работы с графической информации, благодаря которой в будущем учащиеся смогут самостоятельно осваивать новые сложные графические программы.

При составлении программы учебного курса «Мастерская компьютерной графики» за основу взята программа А. А. Чернова. Данная программа использовалась в качестве базы для последующей модификации по следующим причинам:

 УМК соответствует учебному плану школы по количеству часов, отведенных на изучение элективного курса.

 Содержание учебного пособия «Компьютерная графика» дополняет УМК И. Г. Семакина, используемый для преподавания информатики и ИКТ на старшей ступени обучения.

 Учебный курс обеспечивает завершение образовательной подготовки учащихся в области теоретической информатики и информационных технологий, а также углублённое изучение технологии и особенностей использования программных средств для решения различных задач.

УМК содержит необходимые методические, дидактические материалы.

 В соответствии с Федеральным проектом в области образования по оснащению всех школ РФ легальным программным обеспечением, компьютерный практикум по компьютерной графике можно адаптировать к использованию свободно распространяемых программ.

 Достаточно упражнений для закрепления теоретического материала и самостоятельной работы, которые можно адаптировать к использованию свободно распространяемых программ.

 Учебное пособие прекрасно иллюстрировано необходимыми схемами, скриншотами, рисунками, что обеспечивает наглядность и доступность материала.

 Материал излагается доступным для ученика языком, системно, последовательно, автору удалось избежать излишней научности.

 Практические работы методически ориентированы на использование метода проектов, что позволяет дифференцировать и индивидуализировать обучение. Возможно выполнение практических занятий во внеурочное время в компьютерном школьном классе или дома.

 УМК содержит большое количество заданий различного уровня сложности. Это позволяет учителю построить для каждого учащегося индивидуальную образовательную траекторию. Проектная деятельность позволяет развить исследовательские и творческие способности учащихся. Проекты реализуются в форме работ компьютерного практикума, опирающихся на использование цифровых образовательных ресурсов.

 Большая практическая значимость и актуальность теоретического материала и практических работ.

При отсутствии в образовательном учреждении лицензионного ПО для работы с графикой (Photoshop, Corel Draw) для создания векторных иллюстраций можно использовать программу Inkscape, а для создания, редактирования и монтажа растровых изображений – Gimp, которые относятся к свободно распространяемому ПО. Все эти программы позволяют начинающим и профессиональным художникам создавать иллюстрации разной степени сложности. Кроме того, свободно распространяемые графические программы являются кроссплатформенными, т.е. могут работать как под управлением операционной системы Линукс, так и под управлением операционной системы Windows.

Курс рассчитан на 68 учебных часов (один час в неделю, два года обучения).

# **ЦЕЛИ ИЗУЧЕНИЯ КУРСА**

### *Образовательные:*

- Освоение базовых понятий и методов компьютерной графики
- Изучение популярных графических программ
- Обеспечение глубокого понимания принципов построения и хранения изображений
- Профориентация обучающихся

### *Развивающие:*

- Развивать познавательные интересы, интеллектуальные и творческие способности средствами ИКТ
- Развивать алгоритмическое мышление, способности к формализации

### *Воспитывающие:*

- Воспитывать чувство ответственности за результаты своего труда;
- Формировать установки на позитивную социальную деятельность в информационном обществе, на недопустимости действий нарушающих правовые, этические нормы работы с информацией
- Воспитывать стремление к самоутверждению через освоение компьютера и созидательную деятельность с его помощью;
- Воспитывать личную ответственность за результаты своей работы на компьютере, за возможные свои ошибки;
- Воспитывать потребность и умение работать в коллективе при решении сложных задач
- Воспитывать скромность, заботу о пользователе продуктов своего труда

### *В результате обучения учащиеся смогут получить опыт*

 проектной деятельности, создания, редактирования, оформления, сохранения, передачи информационных объектов различного типа с помощью современных программных средств;

- коллективной реализации информационных проектов, информационной деятельности в различных сферах, востребованных на рынке труда;
- эффективного применения информационных образовательных ресурсов в учебной деятельности, в том числе самообразовании;
- эффективной организации индивидуального информационного пространства;

# **СОДЕРЖАНИЕ УЧЕБНОГО КУРСА**

## **Модуль 1. Введение в компьютерную графику. Методы представления графических изображений.**

## **1. Основные виды графики.**

Растровая графика. Достоинства растровой графики. Недостатки растровой графики. Векторная графика. Достоинства векторной графики. Недостатки векторной графики. Сравнение растровой и векторной графики. Особенности растровых и векторных программ.

## **2. Цвет в компьютерной графике**

Описание цветовых оттенков на экране монитора и на принтере (цветовые модели). Цветовая модель RGB. Формирование собственных цветовых оттенков на экране монитора. Цветовая модель CMYK. Формирование собственных цветовых оттенков при печати изображений. Взаимосвязь цветовых моделей RGB и CMYK. Кодирование цвета в различных графических программах. Цветовая модель HSB (Тон — Насыщенность — Яркость).

### **3. Векторные и растровые форматы.**

Методы сжатия графических данных. Сохранение изображений в стандартных форматах, а также собственных форматах графических программ. Преобразование файлов из одного формата в другой.

## **Модуль 2. Векторный графический редактор Inkscape**

#### **1. Интерфейс программы Inkscape**

Знакомство с интерфейсом. (Рабочее окно программы Inkscape. Особенности меню. Рабочий лист. Организация панели инструментов. Панель свойств. Палитра цветов. Строка состояния).

### **2. Основы работы с объектами.**

Создание фигур. Инструменты рисования: Звезды Прямоугольник, Эллипс, Многоугольники, Спираль.

### **3. Закраска рисунков.**

Однородные (плоский цвет) и градиентные заливки

### **4. Вспомогательные режимы работы.**

Изменение цвета, толщины, стиля штриха (контура). Вспомогательные режимы работы.

### **5. Создание рисунков из кривых**

Особенности рисования кривых. Важнейшие элементы кривых: узлы и траектории. Редактирование формы кривой. Рекомендации по созданию рисунков из кривых.

### **6. Методы упорядочения и объединения объектов.**

Изменение порядка расположения объектов. Выравнивание объектов на рабочем листе и относительно друг друга. Методы объединения объектов: группирование, объединение, логические операции над объектами.

### **7. Работа с текстом.**

Создание текстового объекта Кернинг. Расположение текста вдоль кривой. Заверстывание текста в блок

### **Модуль 3. Растровый графический редактор Gimp**

### **2. Знакомство с Gimp.**

Знакомство с редактором. Тип лицензии. История создания и назначение редактора. Окна и панели инструментов редактора. (Инструменты выделения, масштабирования, кадрирования изображения. Компоненты окна изображения). Инструменты цвета.

#### **3. Инструменты и диалоги.**

Инструменты рисования: карандаш, кисть, ластик, аэрограф, перо, размывание, резкость,

осветление, затемнение. Клонирование изображения. Заливка. Диалоги: навигация, история отмен, выбор цвета, кистей, текстуры, градиента, палитры, выбора шрифтов.

#### **4. Текст**

Вставка текста. Параметры текста. Форматирование текста. Диалоги: навигация, история отмен, выбор цвета, кистей, текстуры, градиента, палитры, выбора шрифтов.

#### **5. Инструмент Штамп**

Инструменты Штамп и Штамп с перспективой. Выделение переднего плана. Выделение объекта: Умные ножницы. Контуры. Выделение произвольных областей

#### **6. Работа со слоями**

Слои. Атрибуты слоя. Перемещение, удаление слоя. Совмещение нескольких изображений. Эффект движения.

## **7. Рисование геометрических фигур**

Рисование геометрических фигур (Рисование прямоугольников, квадратов, овалов, окружностей, используя инструменты выделения прямоугольных и эллиптических областей, заливка цветом или шаблоном). Рисование объемных фигур.

#### **8. Работа с изображением. Фильтры.**

Сканирование изображений. Характеристики сканеров. Коррекция и сохранение изображения. Формат изображений. Фильтры. Создание и оптимизация изображений для Web-страниц.

#### **9. Анимация в Gimp.**

Создание анимационного текста. Анимация изображений. Сменяющиеся кадры. Постепенно появляющиеся и исчезающие рисунки, текст.

## **10. Творческий проект**

.

#### **Модуль4. Разработка и защита итогового проекта**

Разработка и защита итогового творческого проекта. (Графическая работа, выполненная в программах, изученных в течение курса).

# **Практическая часть курса**

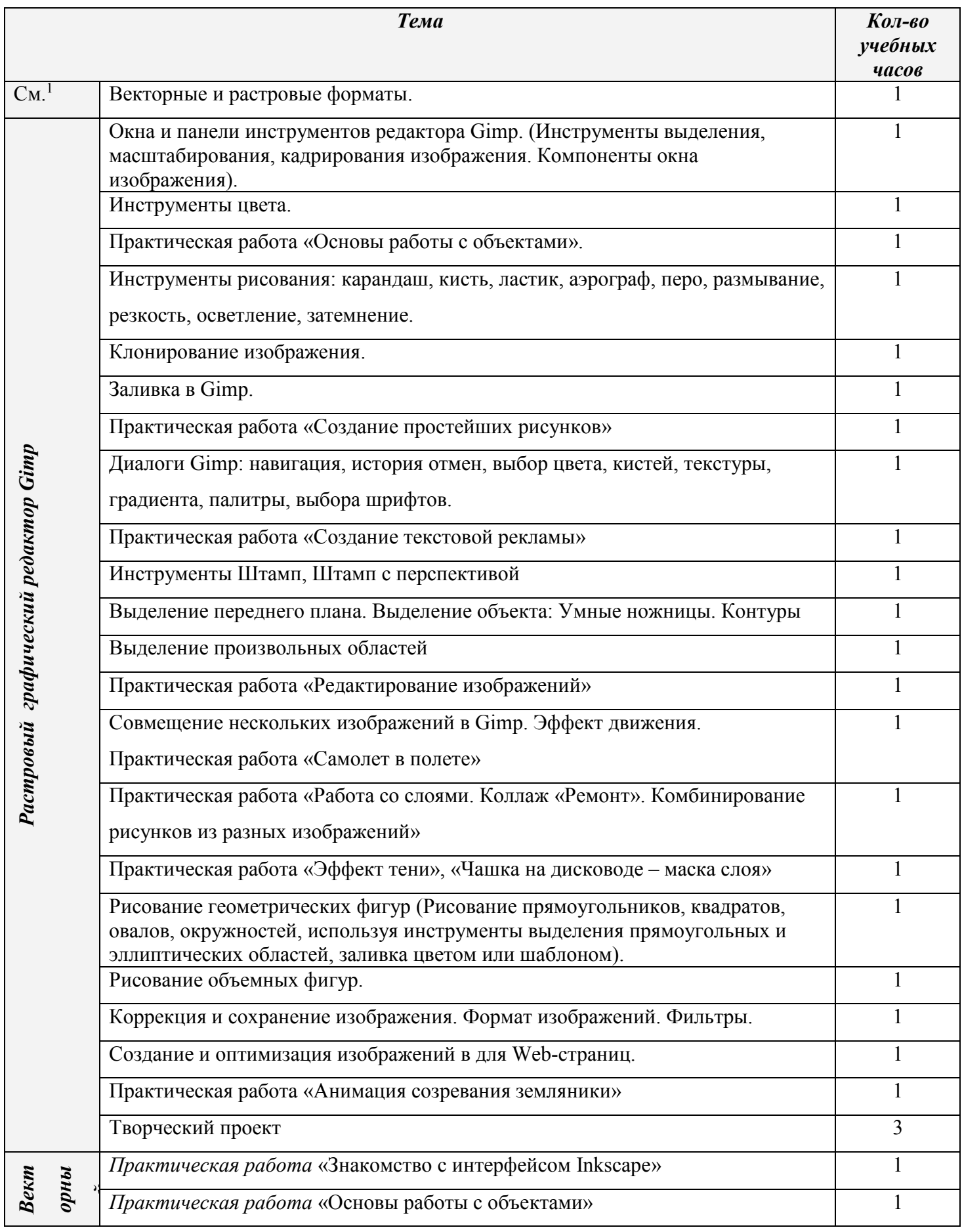

<sup>1</sup> *Методы представления графических изображений.*

 $\overline{a}$ 

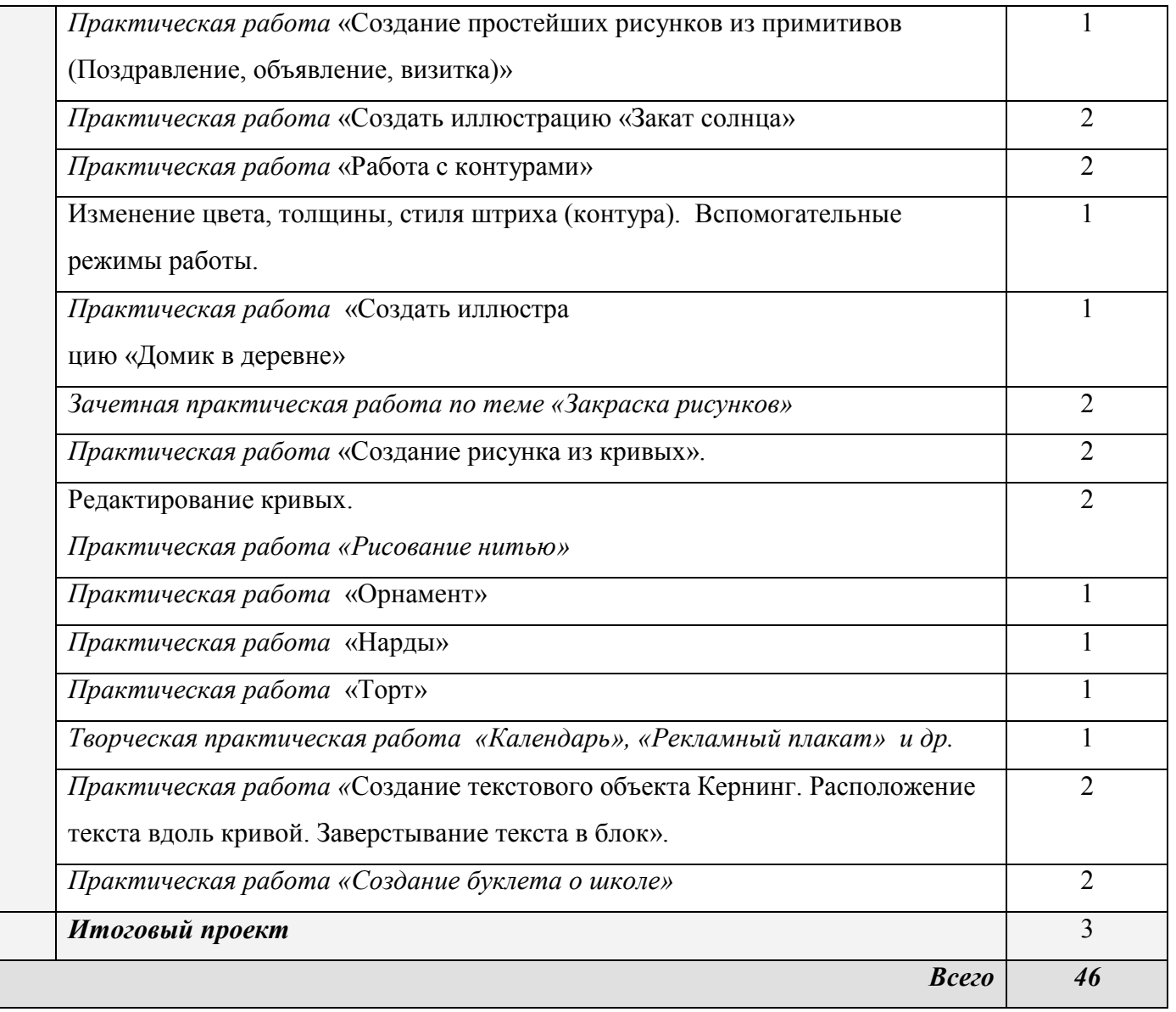

## **ОЖИДАЕМЫЕ РЕЗУЛЬТАТЫ ОБУЧЕНИЯ**

В рамках данного курса учащиеся должны овладеть основами компьютерной графики, а именно должны **знать**:

- особенности, достоинства и недостатки растровой графики;
- особенности, достоинства и недостатки векторной графики;
- методы описания цветов в компьютерной графике цветовые модели;
- способы получения цветовых оттенков на экране и принтере;
- способы хранения изображений в файлах растрового и векторного формата;
- методы сжатия графических данных;
- проблемы преобразования форматов графических файлов;
- назначение и функции различных графических программ.
- В результате освоения практической части курса учащиеся должны **уметь**:
	- 1. Редактировать изображения в растровом графическом редакторе (Gimp):
		- выделять фрагменты изображений с использованием различных инструментов (область (прямоугольное и эллиптическое выделение), лассо (свободное выделение), волшебная палочка (выделение связанной области) и др.);
		- перемещать, дублировать, вращать выделенные области;
		- редактировать фотографии с использованием различных средств художественного оформления;
		- сохранять выделенные области для последующего использования;
		- монтировать фотографии (создавать многослойные документы);
		- раскрашивать чёрно-белые эскизы и фотографии;
		- применять к тексту различные эффекты;
		- выполнять тоновую коррекцию фотографий;
		- выполнять цветовую коррекцию фотографий;
		- ретушировать фотографии;
	- 2. Создавать и редактировать анимированные изображения в программе Gimp;
	- 3. В векторном редакторе Inkscape
		- Настраивать интерфейс программы
		- Создавать, упорядочивать и редактировать объекты;
		- Пользоваться вспомогательными средствами. Такими как: направляющие, сетка, прилипание;
		- Формировать собственные цветовые оттенки в различных цветовых моделях;
		- Применять различные графические эффекты;
		- Закрашивать рисунки;
		- Работать с текстом;
		- Работать с растровыми изображениями;
		- Самостоятельно создавать иллюстрации и дизайн-макеты.
	- 4. Выполнять обмен файлами между графическими программами.
	- В конце изучаемого курса учащиеся могут:
		- 1. защитить реферат, доклад;
		- 2. представить свои разработки визиток, реклам, открыток;
		- 3. представить реставрированные и обработанные фотографии;
		- 4. представить коллажи;
		- 5. представить мультимедиа-презентацию;
		- 6. представить созданные изображения на Web-странице;
		- 7. оформить школьную газету с помощью импортированных изображений в документ издательской системы.

**Основной результат обучения –** понимание учащимися современных технологий создания компьютерного изображения в растровых и векторных графических программах, освоение основных практических приемов создания изображения в программах Gimp, Inkscape, Open Office.org Draw

#### **МЕЖПРЕДМЕТНЫЕ СВЯЗИ**

Знания и умения, полученные при изучении курса «Компьютерная графика», учащиеся могут использовать для создания изображений при подготовке различной визуальной продукции: рекламные буклеты, поздравительные открытки, школьные газеты, почетные грамоты, рефераты; прикладные исследования и научные работы, выполняемые в рамках школьного учебного процесса в различных областях – физике, химии, биологии, истории и т.д.; для размещения на Web-страницах или импортирования в документы издательских систем.

#### **Формы отчетности и контроля**

Предметом диагностики и контроля являются внешние образовательные продукты учеников (созданные графические изображения), а также их внутренние личностные качества (освоенные способы деятельности, знания, умения), которые относятся к целям и задачам курса.

Основой для оценивания деятельности учеников являются результаты анализа его продукции и деятельности по ее созданию. Оценка имеет различные способы выражения — устные суждения педагога, письменные качественные характеристики.

Оценке подлежит в первую очередь уровень достижения учеником минимально необходимых результатов, обозначенных в целях и задачах курса. Оцениванию подлежат также те направления и результаты деятельности учеников, которые определены в рабочей программе учителя и в индивидуальных образовательны

Ученик выступает полноправным субъектом оценивания. Одна из задач педагога — обучение детей навыкам самооценки. С этой целью учитель выделяет и поясняет критерии оценки, учит детей формулировать эти критерии в зависимости от поставленных целей и особенностей образовательного продукта.

Проверка достигаемых учениками образовательных результатов производится в следующих формах:

 текущий рефлексивный самоанализ, контроль и самооценка учащимися выполняемых заданий - оценка промежуточных достижений используется как инструмент положительной мотивации, для своевременной коррекции деятельности учащихся и учителя; осуществляется по результатам выполнения учащимися практических заданий на каждом занятии;

взаимооценка учащимися работ друг друга или работ, выполненных в группах;

текущая диагностика и оценка учителем деятельности школьников;

 промежуточное тестирование учащихся - усвоение теоретической части курса проверяется с помощью тестов.

 итоговый контроль проводится в конце всего курса в форме публичной защиты творческих работ (индивидуальных или групповых);

На основе творческих работ проводятся конкурсы и выставки, формируются «портфолио» учащихся. Данный тип контроля предполагает комплексную проверку образовательных результатов по всем заявленным целям и направлениям курса. Формой итоговой оценки каждого ученика выступает образовательная характеристика, в которой указывается уровень освоения им каждой из целей курса и каждого из направлений индивидуальной программы ученика по курсу.

Итоговая оценка результатов изучения элективного курса осуществляется по результатам защиты специальной зачетной работы ученика. Итоговая оценка может быть накопительной, когда результаты выполнения всех предложенных заданий оцениваются в баллах, которые суммируются по окончании курса. Каждое практическое задание оценивается определенным количеством баллов. Итоговая оценка выставляется по сумме баллов за все тесты и практические задания по следующей примерной схеме:

«2» - менее 30% от общей суммы баллов;

«3» - от 30 до 59% от общей суммы баллов;

«4» - от 60 до 79% от общей суммы баллов;

«5» - от 80% до 100% от общей суммы баллов.

Кроме этого в качестве бонуса могут засчитываться удачно выполненные творческие проекты. Оценке подлежит в первую очередь уровень достижения учеником минимально необходимых результатов, обозначенных в целях и задачах курса.

# *Календарно-тематическое планирование учебного курса «Мастерская компьютерной графики»*

**10 класс (34 часа** – 1 час в неделю)

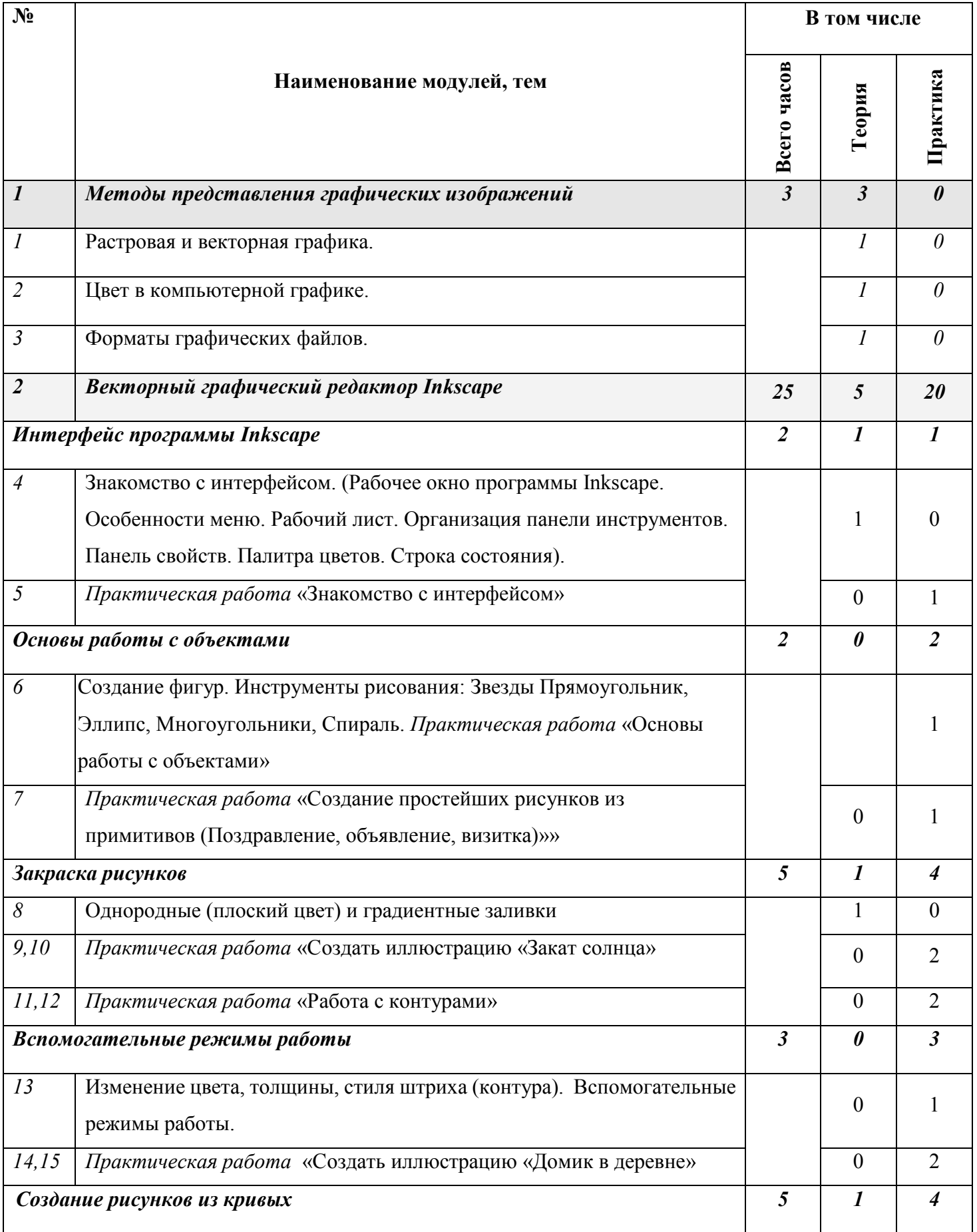

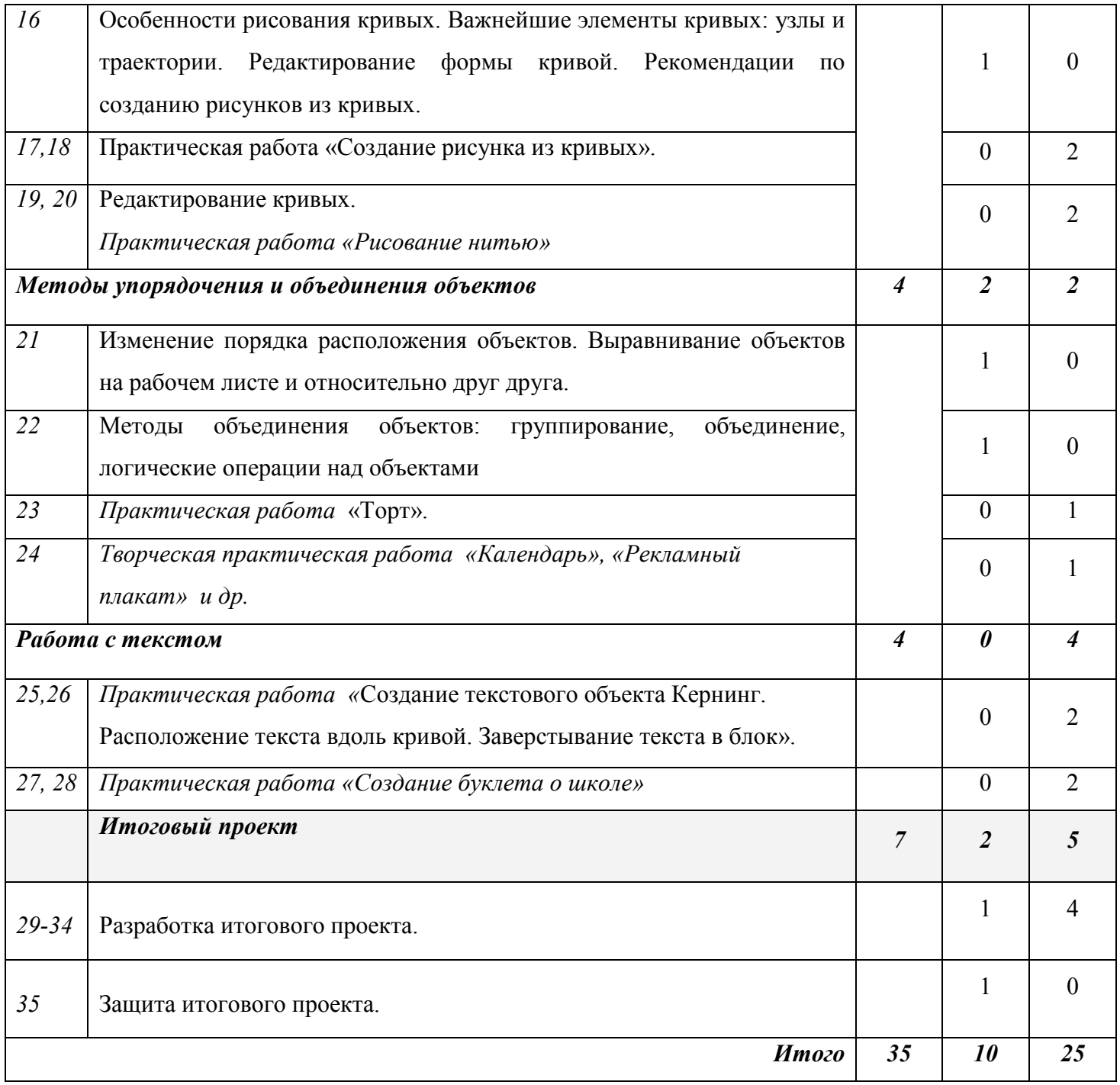

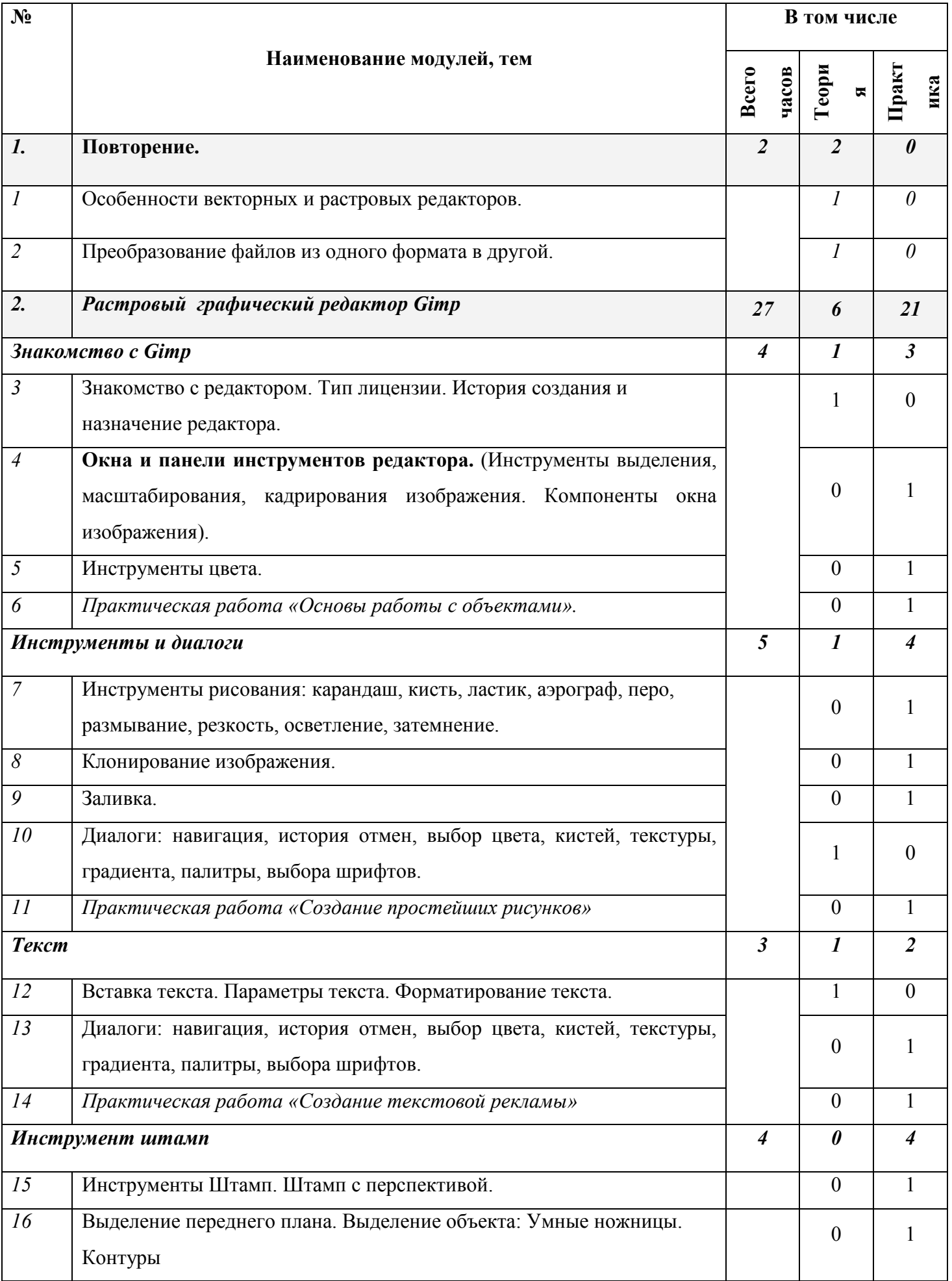

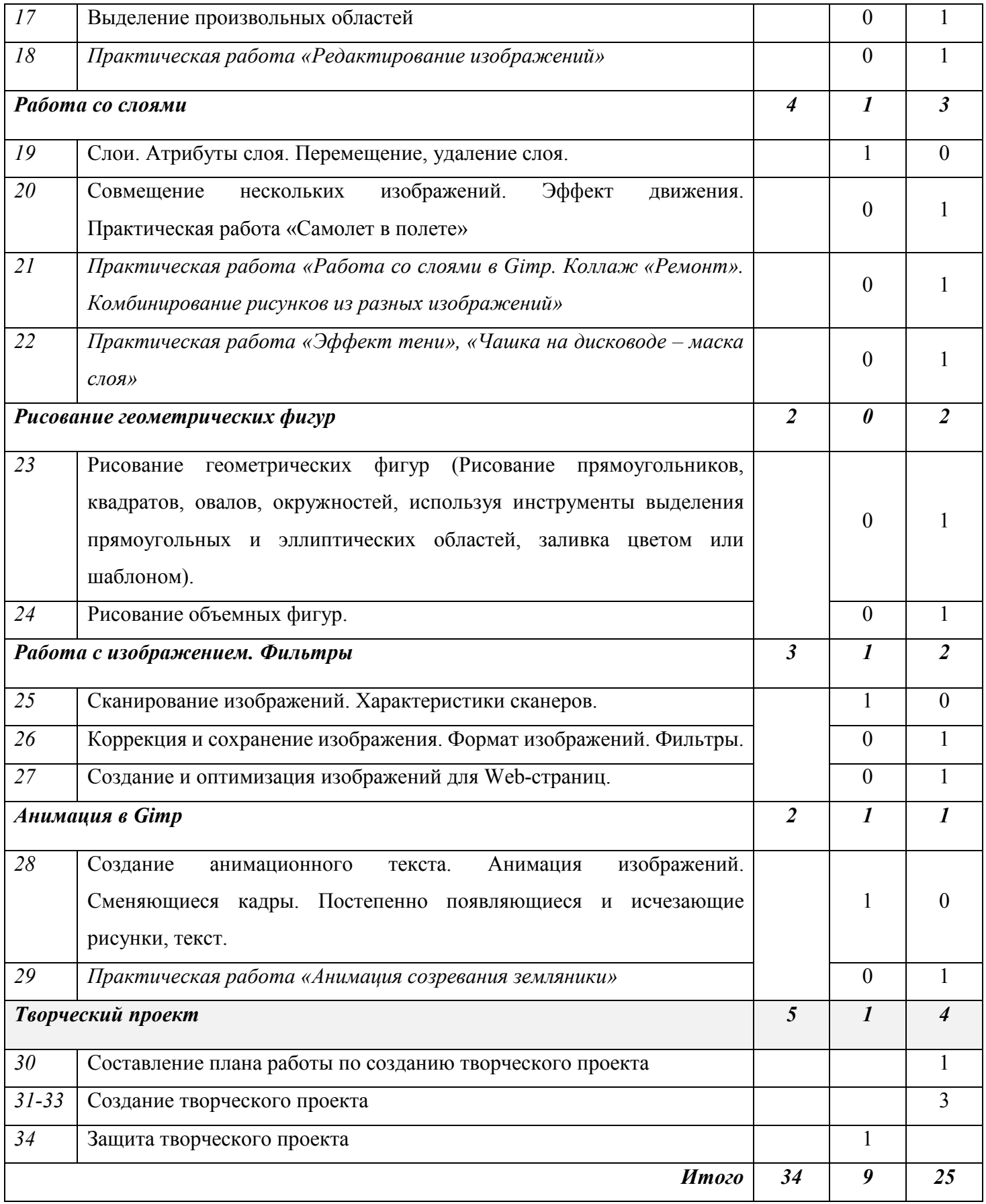

# **РЕКОМЕНДУЕМАЯ ЛИТЕРАТУРА**

## **Список литературы для учителя:**

- 1. Залогова Л.А. Компьютерная графика. Элективный курс: Учебное пособие М.:БИНОМ. Лаборатория знаний, 2009 г.
- 2. Залогова Л.А. Компьютерная графика. Элективный курс: Практикум- М.:БИНОМ. Лаборатория знаний, 2006 г.
- 3. Государственный образовательный стандарт /Вестник образования. 2004 г. № 5. (Сайт Федерального агентства по образованию http://www.ed.gov.ru/ob-edu/noc/rub/standart/
- 4. Программы для общеобразовательных учреждений: Информатика. 2-11 классы/ Составитель М.Н. Бородин. – 6-е изд. - М.: БИНОМ. Лаборатория знаний, 2009. Жексенаев А.Г. ОСНОВЫ РАБОТЫ В ГРАФИЧЕСКОМ РЕДАКТОРЕ GIMP: Томск, 2007
- 5. Ю.П. Немчанинова. Создание и редактирование графических элементов и блок-схем в среде Open Office.org(Draw)/Учебное пособие, Москва, 2008
- 6. Ю.П. Немчанинова Обработка и редактирование векторной графики в Inkscape/Учебное пособие, Москва.:, 2008
- 7. Соловьева Л.В. Компьютерные технологии для учителя. СПб.: БХВ-Петербург, 2003

# **Список литературы для обучающихся:**

- 1. Залогова Л.А. Компьютерная графика. Элективный курс: Учебное пособие М.:БИНОМ. Лаборатория знаний, 2009 г.
- 2. Залогова Л.А. Компьютерная графика. Элективный курс: Практикум- М.:БИНОМ. Лаборатория знаний, 2006 г.
- 3. Онлайн учебник по курсу www.dolinin-infografika.narod.ru

## **Техническое и программное оснащение курса:**

- 1. Персональный компьютер с процессором не ниже 1,2 Ггц и 256 Мб оперативной памяти с установленной операционной системой Linux или Windows
- 2. Сканер.
- 3. Выход в Интернет
- 4. Графические редакторы Gimp, Inkscape.

# **Интернет ресурсы:**

www.metod-kopilka.ru – Методическая копилка учителя информатики

http://www.klyaksa.net/ - Информатика и ИКТ в школе. Компьютер на уроках

http://ru.wikipedia.org/ - Википедия – свободная энциклопедия.

http://www.issl.dnttm.ru — сайт журнала «Исследовательская работа школьника».

http://www.nmc.uvuo.ru/lab\_SRO\_opit/posobie\_metod\_proektov.htm

http://www.fsu-expert.ru/node/2251 - ИНФОРМАТИКА и ИКТ. Программа для базового уровня (системно-информационная концепция);

http://www.5byte.ru/8/0006.php - Информатика на пять

http://festival.1september.ru/ - фестиваль педагогических идей «Открытый урок»

http://go-oo.org -Cвободный пакет офисных приложений

http://www.gimp.org/ - GIMP (Гимп) — растровый графический редактор

http://www.inkscape.org/ - Inkscape Векторный графический редактор

http://www.softcore.com.ru/graphity - Программа может служить отличной заменой стандартному графическому редактору Paint.

http://www.inernika.org/users/astana-ch-41/works - Видеоуроки Gimp Кольцова Михаила Петровича взяты с сайта Открытого педагогического сообщества http://www.progimp.ru/articles/ - уроки Gimp

http://snezhzhka.ya.ru/replies.xml?item\_no=363 про Gimp

http://www.openarts.ru –уроки Gimp и Inkscape.